# The HEP-BIBLIOGRAPHY package<sup>\*</sup> Bibliographies for high energy physics

### Jan Hajer†

2023/07/01

#### <span id="page-0-1"></span>**Abstract**

<span id="page-0-0"></span>The hep-bibliography package extends the biblatex package with some functionality mostly useful for high energy physics. In particular it makes full use of all bibtex fields provided by inspirehep.net.

The package can be loaded via \usepackage{hep-bibliography}.

\bibliography The biblatex package [\[1\]](#page-16-0) is loaded for bibliography management. The user has to add the line \printbibliography \bibliography { $\langle my.bib\rangle$ } to the preamble of the document and \printbibliography at the end of the document. The bibliography is generated by Biber [\[2\]](#page-16-1). biblatex is extended to be able to cope with the collaboration and reportNumber fields provided by [inspirehep.net](https://inspirehep.net) and a bug in the volume number is fixed. Additionally, [ctan.org](https://ctan.org), [github.com](https://github.com), [gitlab.com](https://gitlab.com), [bitbucket.org](https://bitbucket.org), erratum [launchpad.net](https://www.launchpad.net), [sourceforge.net](https://sourceforge.net), and [hepforge.org](https://hepforge.org) are valid eprinttypes. Errata can be included using the related feature.

```
\article{key1,
  ...,
  relatedtype="erratum",
  related="key2",
}
\article{key2,
  ...,
}
```
## **A Implementation**

<\*package>

Load the KVOPTIONS package  $\left[3\right]$  and define a hepbib namespace.

```
1 \RequirePackage{kvoptions}
2 \SetupKeyvalOptions{
3 family=hepbib,
4 prefix=hepbib@
5 }
```
bibliography Provide the style option for passing a style string to the BIBLATEX package  $[i]$  or disabling the automatic loading of biblatex.

<sup>∗</sup>This document corresponds to hep-bibliography v1.2.

<sup>†</sup> [jan.hajer@tecnico.ulisboa.pt](mailto:jan.hajer@tecnico.ulisboa.pt)

\DeclareStringOption[numeric-comp]{style}

```
7 \ProcessKeyvalOptions*
```
\online Define the \online{⟨*text*⟩}{⟨*url*⟩} macro combining the features of the \href and the \url macros. \email Define a macro for typesetting emails.

```
8 \providecommand{\online}[2]{\texttt{#2}}%
9 \providecommand{\hep@email}[1]{\online{mailto:#1}{#1}}
10 \providecommand\email{\hep@email}
11 \AtBeginDocument{\@ifpackageloaded{hyperref}{%
12 \renewcommand{\online}[2]{\href{#1}{\nolinkurl{#2}}}%
13 }{}
14 }
```
commalist (*env.*) Define a commalist environment using the xparse package [\[4\]](#page-16-3).

```
15 \RequirePackage{xparse}
16 \ExplSyntaxOn
17 \NewDocumentEnvironment{commalist}{O{\space}+b}{
18 \hep@comma@list:n{#2}
19 }{#1}
20 \seq_new:N \hep@items@sequence
21 \cs_new_protected:Npn \hep@comma@list:n #1{
22 \seq_set_split:Nnn \hep@items@sequence{\item}{#1}
23 \seq_pop_left:NN \hep@items@sequence \l_tmpa_tl
24 \seq_use:Nnnn \hep@items@sequence{~and~}{,~}{,~and~}
25 }
26 \ExplSyntaxOff
```
\bibliography Load the biblatex package [\[1\]](#page-16-0) with the datamodel defined in [appendix B.](#page-8-0)

```
27 \PassOptionsToPackage{
28 style=\hepbib@style,
29 datamodel=hep-bibliography
30 }{biblatex}
31 \RequirePackage{biblatex}
```
hep-bibliography Provide the \DeclareSortingTemplate macro for older biblatex installations. Define a new sorting template that sorts only multi key \cite entries according to their date and leaves the rest of the bibliography entries in the order they appear in the text.

```
32 \providecommand{\DeclareSortingTemplate}{\DeclareSortingScheme}
33 \DeclareSortingTemplate{hep-bibliography}{
34 \sort{\citeorder}
35 \sort[final]{\field{sortkey}}
36 \sort{\field{sortyear} \field{year} \literal{9999}}
37 \sort{\field{month}}
38 \sort{\field{eprint} \field{doi}}
39 \sort{\field{sorttitle} \field{title}}
40 \sort{\field{subtitle} \field{volume}}
41 }
```
Use the new sorting scheme and abbreviat all first names.

```
42 \ExecuteBibliographyOptions{
43 sorting=hep-bibliography,
44 safeinputenc,
45 giveninits=true,
46 maxbibnames=7,
47 }
```
Redefine the pages filed such that leading zeros are stripped from the page numbers.

```
48 \newcommand\hep@strip@zero[1]{\expandafter\hep@strip@zero@helper#1}
49 \newcommand\hep@strip@zero@helper[1]{%
50 \ifx0#1\expandafter\hep@strip@zero@helper\else#1\fi%
51 }
52 \DeclareFieldFormat{pages}{%
53 \mkpageprefix[bookpagination][{\mknormrange[][\hep@strip@zero]}]{#1}%
54 }
```
Define an internal bibhypertarget.

```
55 \DeclareFieldFormat{bibhypertarget}{%
56 \bibhypertarget{\thefield{entrykey}:\the\value{instcount}}{#1}%
57 }
```
Redefine the citation command to set the bibhypertarget and call the cite:save macro.

```
58 \renewbibmacro*{cite:comp}{%
59 \printtext[bibhypertarget]{%
60 \stepcounter{cbx@tempcntb}%
61 \iffieldundef{shorthand}{%
62 \ifbool{bbx:subentry}{%
63 \iffieldundef{entrysetcount}{%
64 \usebibmacro{cite:comp:comp}}{\usebibmacro{cite:comp:inset}%
65 }%
66 }{\usebibmacro{cite:comp:comp}}%
67 }{\usebibmacro{cite:comp:shand}}%
68 }%
69 \usebibmacro{cite:save}%
70 }
```
Define the cite:safe macro

```
71 \newbibmacro*{cite:save}{%
72 \ifcsundef{cbx@\thefield{entrykey}}{%
73 \csxdef{cbx@\thefield{entrykey}}{\the\value{instcount}}%
74 }{}%
75 }
```
Link from the bibliography to the first cite.

```
76 \newbibmacro{cbx:linktofirstcite}[1]{%
77 \ifcsdef{cbx@\thefield{entrykey}}{%
```

```
78 \bibhyperlink{%
79 \thefield{entrykey}:\csuse{cbx@\thefield{entrykey}}%
80 }{#1}%
8_1 } {#1}%
82 }
```
Ensure table style numbers in the bibliography labels.

```
83 \providecommand{\tstyle}{}
84 \DeclareFieldFormat{labelnumberwidth}{%
85 \usebibmacro{cbx:linktofirstcite}{\mkbibbrackets{\tstyle#1}}%
86 }
```
Deactivate counting during caption measurement.

```
87 \AtBeginDocument{\@ifpackageloaded{caption}{%
88 \g@addto@macro\caption@prepareslc{\let\blx@citeprint\relax}}{}%
89 }
```
Shrink the biblography in two column mode.

```
90 \if@twocolumn
91 \AtBeginBibliography{\small}
92 \setlength\biblabelsep{\labelsep}
93 \fi
```
translationof Redefine the translationof string to fit better to documents without a original title.

```
94 \DefineBibliographyStrings{english}{translationof={Original}}
```
erratum Add new bibliography string 'Erratum' for the use in the relatedtype field.

```
95 \NewBibliographyString{erratum,erratums}
96 \DefineBibliographyStrings{english}{erratum={Erratum},erratums={Errata}}
97 \providecommand{\relateddelimerratum}{\addsemicolon\space}
```
Activate the Oxford comma when using british and separate title and subtitle with a colon.

 \DefineBibliographyExtras{british}{\def\finalandcomma{\addcomma}} \renewcommand{\subtitlepunct}{\addcolon\addspace}

\printbibliography Allow the bibliography to be printed sloppy

 \let\hep@printbibliography\printbibliography 101 \renewcommand{\printbibliography}{\sloppy\hep@printbibliography}

#### <span id="page-3-0"></span>**A.1 Sourcemap**

```
\hep@reg@exp@one
Define regular expressions in order to deal with inconsistent journal title and volume naming as
\hep@reg@exp@two
well as uniform resource locator (URL) protocols and the PMCID.
\hep@reg@exp@url
\hep@reg@exp@pmc 102 \newcommand{\hep@reg@exp@one}{\regexp{\A(\p{L}+)?\d+(\p{L}+)?\Z}}
                  103 \newcommand{\hep@reg@exp@two}{\regexp{\A(\p{L}+)?(\d+)(\p{L}+)?\Z}}
```
104 \newcommand{\hep@reg@exp@url}{\regexp{\A(ht|f)tp(s)?:\/\/}} 105 \newcommand{\hep@reg@exp@pmc}{\regexp{\A(PMC)?}}

\DeclareSourcemap Use the \DeclareSourcemap feature.

106 \DeclareSourcemap{% 107 \maps[datatype=bibtex, overwrite=true]{%

collaboration Read the collaboration information if present.

108 \map{% 109 \step[fieldsource=Collaboration, final=true]% 110 \step[fieldset=collaboration, origfieldval, final=true]  $111$  }%

reportnumber Read the pre-print information if present.

 $_{112}$  \map{% 113 \step[fieldsource=reportNumber, final=true]% 114 \step[fieldset=reportnumber, origfieldval, final=true]  $115$   $\frac{1}{6}$ 

journal Move letters from the volume field to the journal field.

```
116 \map[overwrite]{
117 \pertype{article}
118 \step[fieldsource=volume, match=\hep@reg@exp@one, final]
119 \step[fieldsource=volume, match=\hep@reg@exp@two, replace={$2}]
120 \step[fieldsource=journal, fieldtarget=journaltitle]
121 \step[fieldset=journaltitle, fieldvalue={\space$1$2}, append=true]<br>122 }
122 }
```
url Remove the protocol from [URL.](#page-3-0)

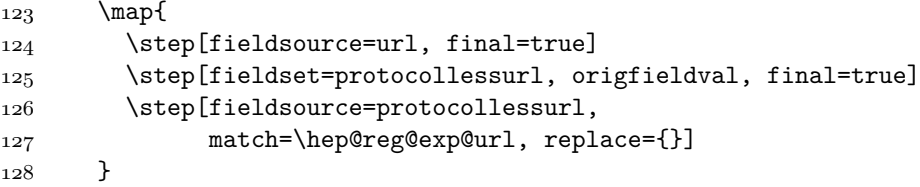

pmc Remove the PMC from the PMCID.

```
129 \map{
130 \step[fieldsource=pmcid, final=true]
131 \step[fieldset=pmc, origfieldval, final=true]
132 \step[fieldsource=pmc, match=\hep@reg@exp@pmc, replace={}]
133 }
134 }%
135 }
```
\letbibmacro Provide the \letbibmacro macro for old biblatex installations.

```
136 \providecommand{\letbibmacro}[2]{\csletcs{abx@macro@#1}{abx@macro@#2}}
```
collaboration Execute the author macro even if only the collaboration information if present and override the author information with collaboration information if present.

```
137 \renewbibmacro*{author/translator+others}{%
138 \ifboolexpr{
139 test \ifuseauthor and (
140 not test {\ifnameundef{author}} or
141 not test {\iffieldundef{collaboration}}
_{142} )
143 }
144 {\usebibmacro{author}}
145 {\usebibmacro{translator+others}}
146 }
147 \letbibmacro{hep@bib@author}{author}
148 \renewbibmacro*{author}{%
149 \iffieldundef{collaboration}{%
150 \usebibmacro{hep@bib@author}}{\textit{\printfield{collaboration}}%
151 \frac{\cancel{0}^2}{\cancel{0}^2}152 }
```
In: Remove spurious 'In:' if no journal is present.

```
153 \renewbibmacro*{in:}{%
154 \iffieldundef{journaltitle}{}{\printtext{\bibstring{in}\intitlepunct}}%
155 }
```
reportnumber Print the reportnumber as commalist using the RELSIZE package  $[5]$ .

```
156 \RequirePackage{relsize}
157 \DeclareFieldFormat{reportnumber}{%
158 \edef\commalistbody{\forcsvfield{%
159 \egroup\noexpand\item\unexpanded{\bgroup\smaller[.5]\textsc}
160 }{reportnumber}}%
161 \expandafter\commalist\commalistbody\egroup\endcommalist%
162 }
```
url Show [URLs](#page-3-0) without the protocol.

```
163 \DeclareFieldFormat{url}{%
164 \mkbibacro{URL}\addcolon\space\online{#1}{\thefield{protocollessurl}}%
165 }
```
\hep@bib@online Private \hep@bib@online macro

```
166 \newcommand{\hep@bib@online}[2]{%
167 \ifhyperref{\online{#1}{#2}}{\nolinkurl{#2}}%
168 }
```

```
pmid
Present PubMed IDs.
      pmcid
            169 \DeclareFieldFormat{pmid}{%
            170 \mkbibacro{PM}\addcolon\space%
            171 \hep@bib@online{https://www.ncbi.nlm.nih.gov/pubmed/#1}{#1}%
            172 }
            173 \DeclareFieldFormat{pmc}{%
            174 \mkbibacro{PMC}\addcolon\space%
            175 \hep@bib@online{https://www.ncbi.nlm.nih.gov/pmc/articles/PMC#1}{#1}%
            176 }
       pmcid
Add the pre-print and PubMed information if present.
       pmid
reportnumber
177 \letbibmacro{hep-doi+eprint+url}{doi+eprint+url}
            178 \renewbibmacro*{doi+eprint+url}{%
            179 \usebibmacro{hep-doi+eprint+url}
            180 \iffieldundef{pmc}{%
            181 \iffieldundef{pmid}{}{\printfield{pmid}\newunit}%
            182 }{\printfield{pmc}\newunit}
            183 \iffieldundef{reportnumber}{}{%
            184 \newunitpunct\textnumero\intitlepunct%
            185 \printfield{reportnumber}\newunit%
            186 }%
            187 }
```
#### **A.2 Eprints**

```
\hep@eprint Private \hep@eprint macro
```

```
188 \NewDocumentCommand{\hep@eprint}{smm}{
189 \DeclareFieldFormat{eprint:#2}{%
190 \newcommand{\@path}{\IfBooleanT{#1}{\thefield{eprintclass}/}##1}%
191 #2\addcolon\space\hep@bib@online{#3/\@path}{\@path}%
192 \frac{\cancel{10}}{2}193 }
```
CDS Add CERN Document server as a eprint option

194 \hep@eprint{CDS}{https://cds.cern.ch/record} 195 \DeclareFieldAlias{eprint:cds}{eprint:CDS}

HEPData Add the repository for publication-related High-Energy Physics data as a eprint option

```
196 \hep@eprint{HEPData}{https://www.hepdata.net/record}
197 \DeclareFieldAlias{eprint:hepdata}{eprint:HEPData}
```
CTAN Add CTAN as a eprint option

```
198 \hep@eprint{CTAN}{https://ctan.org/pkg}
199 \DeclareFieldAlias{eprint:ctan}{eprint:CTAN}
```
GitHub Add GitHub as a eprint option

```
200 \hep@eprint*{GitHub}{https://github.com}
201 \DeclareFieldAlias{eprint:github}{eprint:GitHub}
```
GitLab Add GitLab as a eprint option

```
202 \hep@eprint*{GitLab}{https://gitlab.com}
203 \DeclareFieldAlias{eprint:gitlab}{eprint:GitLab}
```
Bitbucket Add Bitbucket as a eprint option

 \hep@eprint\*{Bitbucket}{https://bitbucket.org} \DeclareFieldAlias{eprint:bitbucket}{eprint:Bitbucket}

Launchpad Add Launchpad as a eprint option

 \hep@eprint{Launchpad}{https://launchpad.net} \DeclareFieldAlias{eprint:launchpad}{eprint:Launchpad}

SourceForge Add SourceForge as a eprint option

```
208 \hep@eprint{SourceForge}{https://sourceforge.net/projects}
209 \DeclareFieldAlias{eprint:sourceforge}{eprint:SourceForge}
```
HEPForge Add HEPForge as a eprint option

```
210 \DeclareFieldFormat{eprint:hepforge}{%
211 HEPForge\addcolon\space\hep@bib@online{https://#1/hepforge.org}{#1}%
212 }
213 \DeclareFieldAlias{eprint:HEPForge}{eprint:hepforge}
```
Define bibstrings for reference names.

```
214 \NewBibliographyString{refname}
215 \NewBibliographyString{refsname}
216 \DefineBibliographyStrings{english}{%
217 refname = {reference},
218 refsname = {references}
219 }
```
\ccite Define *clever* citation macros. \Ccite

```
220 \DeclareCiteCommand{\ccite}{%
221 \ifnum\thecitetotal=1
222 \bibstring{refname}%
223 \else%
224 \bibstring{refsname}%
225 \overline{1}\226 \addnbspace\bibopenbracket%
227 \usebibmacro{cite:init}\usebibmacro{prenote}%
228 }{\usebibmacro{citeindex}\usebibmacro{cite:comp}}{}{%
```

```
229 \usebibmacro{cite:dump}\usebibmacro{postnote}%
230 \bibclosebracket%
231 }
232
233 \newrobustcmd*{\Ccite}{\bibsentence\ccite}
```
 $\langle$  package $>$ 

## <span id="page-8-0"></span>**B Biblatex datamodel file**

 $\langle$ \*datamodel $\rangle$ 

```
collaboration
Define the dbx file containing the hep-bibliography datamodel.
           pmid
          pmcid
234 \DeclareDatamodelFields[type=field, datatype=literal]{
            pmc
235 collaboration, pmid, pmcid, pmc,
   reportnumber
236 }
protocollessurl 237 \DeclareDatamodelFields[type=field, format=xsv, datatype=literal]{
                238 reportnumber,
                239 }
                240 \DeclareDatamodelFields[type=field, datatype=uri]{protocollessurl}
                241 \DeclareDatamodelEntryfields{
                242 collaboration, pmid, pmcid, pmc, reportnumber, protocollessurl,
                243 }
```
 $\langle$ datamodel $>$ 

## **C Test**

```
\langle*test\rangle244 \documentclass[twocolumn,a4paper]{article}
245
246 \usepackage{hep-bibliography}
247
248 \begin{filecontents}{\jobname.bib}
249 @article{Ade:2015xua,
250 author = "Ade, P. A. R. and others",
251 collaboration = "Planck",
252 title = "{Planck 2015 results. XIII. Cosmological parameters}",
253 eprint = "1502.01589",
254 archivePrefix = "arXiv",
255 primaryClass = "astro-ph.CO",
256 doi = "10.1051/0004-6361/201525830",
257 journal = "Astron. Astrophys.",
258 volume = "594",
259 pages = "A13",
_{260} year = "2016"
261 }
262
```

```
263 @article{Agashe:2014kda,
264 author = "Olive, K. A. and others",
265 collaboration = "Particle Data Group",
266 title = "{Review of Particle Physics}",
267 doi = "10.1088/1674-1137/38/9/090001",
268 journal = "Chin. Phys. C",
269 volume = "38",
270 pages = "090001",
271 year = "2014"
272 }
273
274 @article{Ade:2013zuv,
275 author = "Ade, P. A. R. and others",
276 collaboration = "Planck",
277 title = "{Planck 2013 results. XVI. Cosmological parameters}",
278 eprint = "1303.5076",
279 archivePrefix = "arXiv",
280 primaryClass = "astro-ph.CO",
281 reportNumber = "CERN-PH-TH-2013-129",
282 doi = "10.1051/0004-6361/201321591",
283 journal = "Astron. Astrophys.",
284 volume = "571",
285 pages = "A16",
286 year = "2014"
287 }
288
289 @article{Aad:2012tfa,
290 author = "Aad, Georges and others",
291 collaboration = "ATLAS",
292 title = "{Observation of a new particle in the search for
293 the Standard Model Higgs boson with the ATLAS detector at the LHC}",
294 eprint = "1207.7214",
295 archivePrefix = "arXiv",
296 primaryClass = "hep-ex",
297 reportNumber = "CERN-PH-EP-2012-218",
298 doi = "10.1016/j.physletb.2012.08.020",
299 journal = "Phys. Lett. B",
300 volume = "716",
301 pages = "1--29",
302 year = "2012"
303 }
304
305 @article{Chatrchyan:2012ufa,
306 author = "Chatrchyan, Serguei and others",
307 collaboration = "CMS",
308 title = "{Observation of a New Boson at a Mass of 125 GeV with the
309 CMS Experiment at the LHC}",
310 eprint = "1207.7235",
311 archivePrefix = "arXiv",
312 primaryClass = "hep-ex",
```

```
313 reportNumber = "CMS-HIG-12-028, CERN-PH-EP-2012-220",
314 doi = "10.1016/j.physletb.2012.08.021",
315 journal = "Phys. Lett. B",
316 volume = "716",
3^{17} pages = "30--61",
318 year = "2012"
319 }
320
321 @article{Beringer:1900zz,
322 author = "Beringer, J. and others",
323 collaboration = "Particle Data Group",
324 title = "{Review of Particle Physics (RPP)}",
325 reportNumber = "SLAC-REPRINT-2014-001",
326 doi = "10.1103/PhysRevD.86.010001",
327 journal = "Phys. Rev. D",
328 volume = "86",
329 pages = "010001",
330 year = "2012"
331 }
332
333 @article{Chatrchyan:2008aa,
334 author = "Chatrchyan, S. and others",
335 collaboration = "CMS",
336 title = "{The CMS Experiment at the CERN LHC}",
337 doi = "10.1088/1748-0221/3/08/S08004",
338 journal = "JINST",
339 volume = "3",
340 pages = "S08004",
341 year = "2008"
342 }
343
344 @article{Cacciari:2008gp,
345 author = "Cacciari, Matteo and Salam, Gavin P. and Soyez, Gregory",
346 title = "{The anti-$k_t$ jet clustering algorithm}",
347 eprint = "0802.1189",
348 archivePrefix = "arXiv",
349 primaryClass = "hep-ph",
350 reportNumber = "LPTHE-07-03",
351 doi = "10.1088/1126-6708/2008/04/063",
352 journal = "JHEP",
353 volume = "04",
354 pages = "063",
355 year = "2008"
356 }
357
358 @article{Aad:2008zzm,
359 author = "Aad, G. and others",
360 collaboration = "ATLAS",
361 title = "{The ATLAS Experiment at the CERN Large Hadron Collider}",
362 doi = "10.1088/1748-0221/3/08/S08003",
```

```
363 journal = "JINST",
364 volume = "3",
365 pages = "S08003",
366 year = "2008"
367 }
368
369 @article{Sjostrand:2006za,
370 author = "Sjostrand, Torbjorn and Mrenna, Stephen
371 and Skands, Peter Z.",
372 title = "{PYTHIA 6.4 Physics and Manual}",
373 eprint = "hep-ph/0603175",
374 archivePrefix = "arXiv",
375 reportNumber = "FERMILAB-PUB-06-052-CD-T, LU-TP-06-13",
376 doi = "10.1088/1126-6708/2006/05/026",
377 journal = "JHEP",
378 volume = "05",
379 pages = "026",
380 year = "2006"
381 }
382
383 @article{Spergel:2003cb,
384 author = "Spergel, D. N. and others",
385 collaboration = "WMAP",
386 title = "{First year Wilkinson Microwave Anisotropy Probe (WMAP)
387 observations: Determination of cosmological parameters}",
388 eprint = "astro-ph/0302209",
389 archivePrefix = "arXiv",
390 doi = "10.1086/377226",
391 journal = "Astrophys. J. Suppl.",
392 volume = "148",
393 pages = "175--194",
394 year = "2003"
395 }
396
397 @article{Agostinelli:2002hh,
398 author = "Agostinelli, S. and others",
399 collaboration = "GEANT4",
_{400} title = "{GEANT4--a simulation toolkit}",
401 reportNumber = "SLAC-PUB-9350, FERMILAB-PUB-03-339,
402 CERN-IT-2002-003",
403 doi = "10.1016/S0168-9002(03)01368-8",
404 journal = "Nucl. Instrum. Meth. A",
405 volume = "506",
406 pages = "250--303",
407 year = "2003"
408 }
409
410 @article{Randall:1999ee,
411 author = "Randall, Lisa and Sundrum, Raman",
412 title = "{A Large mass hierarchy from a small extra dimension}",
```

```
413 eprint = "hep-ph/9905221",
414 archivePrefix = "arXiv",
415 reportNumber = "MIT-CTP-2860, PUPT-1860, BUHEP-99-9",
416 doi = "10.1103/PhysRevLett.83.3370",
417 journal = "Phys. Rev. Lett.",
418 volume = "83",
419 pages = "3370--3373",
420 year = "1999"
421 }
422
423 @article{Perlmutter:1998np,
424 author = "Perlmutter, S. and others",
425 collaboration = "Supernova Cosmology Project",
426 title = "{Measurements of \Omega and \Lambda and \Lambda from 42 high
427 redshift supernovae}",
428 eprint = "astro-ph/9812133",
429 archivePrefix = "arXiv",
430 reportNumber = "LBNL-41801, LBL-41801",
431 doi = "10.1086/307221",
432 journal = "Astrophys. J.",
433 volume = "517",
434 pages = "565--586",
435 year = "1999"
436 }
437
438 @article{Riess:1998cb,
439 author = "Riess, Adam G. and others",
440 collaboration = "Supernova Search Team",
441 title = "{Observational evidence from supernovae for an accelerating
442 universe and a cosmological constant}",
443 eprint = "astro-ph/9805201",
444 archivePrefix = "arXiv",
445 doi = "10.1086/300499",
446 journal = "Astron. J.",
447 volume = "116",
448 pages = "1009--1038",
449 year = "1998"
450 }
451
452 @article{Witten:1998qj,
453 author = "Witten, Edward",
454 title = "{Anti-de Sitter space and holography}",
455 eprint = "hep-th/9802150",
456 archivePrefix = "arXiv",
457 reportNumber = "IASSNS-HEP-98-15",
458 doi = "10.4310/ATMP.1998.v2.n2.a2",
459 journal = "Adv. Theor. Math. Phys.",
460 volume = "2",461 pages = "253--291",
462 year = "1998"
```

```
463 }
464
465 @article{Gubser:1998bc,
466 author = "Gubser, S. S. and Klebanov, Igor R.
467 and Polyakov, Alexander M.",
468 title = "{Gauge theory correlators from noncritical string theory}",
469 eprint = "hep-th/9802109",
470 archivePrefix = "arXiv",
471 reportNumber = "PUPT-1767",
472 doi = "10.1016/S0370-2693(98)00377-3",
473 journal = "Phys. Lett. B",
474 volume = "428",
475 pages = "105--114",
476 year = "1998"
477 }
478
479 @article{Maldacena:1997re,
480 author = "Maldacena, Juan Martin",
481 title = "{The Large N limit of superconformal field
482 theories and supergravity}",
483 eprint = "hep-th/9711200",
484 archivePrefix = "arXiv",
485 reportNumber = "HUTP-97-A097, HUTP-98-A097",
486 doi = "10.1023/A:1026654312961",
487 journal = "Adv. Theor. Math. Phys.",
488 volume = "2",
489 pages = "231--252",
490 year = "1998"
491 }
492
493 @article{Schlegel:1997yv,
494 author = "Schlegel, David J. and Finkbeiner, Douglas P.
495 and Davis, Marc",
496 title = "{Maps of dust IR emission for use in estimation
497 of reddening and CMBR foregrounds}",
498 eprint = "astro-ph/9710327",
499 archivePrefix = "arXiv",
500 doi = "10.1086/305772",
501 journal = "Astrophys. J.",
502 volume = "500",
503 pages = "525",
504 year = "1998"
505 }
506
507 @article{Guth:1980zm,
508 author = "Guth, Alan H.",
509 editor = "Fang, Li-Zhi and Ruffini, R.",
510 title = "{The Inflationary Universe: A Possible Solution
511 to the Horizon and Flatness Problems}",
512 reportNumber = "SLAC-PUB-2576",
```

```
513 doi = "10.1103/PhysRevD.23.347",
514 journal = "Phys. Rev. D",
515 volume = "23",
516 pages = "347--356",
517 year = "1981"
518 }
519
520 @article{Altarelli:1977zs,
521 author = "Altarelli, Guido and Parisi, G.",
522 title = "{Asymptotic Freedom in Parton Language}",
523 reportNumber = "LPTENS-77-6",
524 doi = "10.1016/0550-3213(77)90384-4",
525 journal = "Nucl. Phys. B",
526 volume = "126",
527 pages = "298--318",
528 year = "1977"
529 }
530
531 @article{Hawking:1974sw,
532 author = "Hawking, S. W.",
533 editor = "Gibbons, G. W. and Hawking, S. W.",
534 title = "{Particle Creation by Black Holes}",
535 doi = "10.1007/BF02345020",
536 journal = "Commun. Math. Phys.",
537 volume = "43",
538 pages = "199--220",
539 year = "1975",
540 related = "Hawking:1974sw-1",
541 relatedtype = "erratum"
542 }
543
544 @article{Kobayashi:1973fv,
545 author = "Kobayashi, Makoto and Maskawa, Toshihide",
546 title = "{CP Violation in the Renormalizable Theory of
547 Weak Interaction}",
548 reportNumber = "KUNS-242",
549 doi = "10.1143/PTP.49.652",
550 journal = "Prog. Theor. Phys.",
551 volume = "49",
552 pages = "652--657",
553 year = "1973"
554 }
555
556 @article{Weinberg:1967tq,
557 author = "Weinberg, Steven",
558 title = "{A Model of Leptons}",
559 doi = "10.1103/PhysRevLett.19.1264",
560 journal = "Phys. Rev. Lett.",
561 volume = "19",
562 pages = "1264--1266",
```

```
563 year = "1967"
564 }
565
566 @article{Glashow:1961tr,
567 author = "Glashow, S. L.",
568 title = "{Partial Symmetries of Weak Interactions}",
569 doi = "10.1016/0029-5582(61)90469-2",
570 journal = "Nucl. Phys.",
571 volume = "22",
572 pages = "579--588",
573 year = "1961"
574 }
575
576 @article{Hawking:1974sw-1,
577 author = "Hawking, S. W.",
578 journal = "Commun. Math. Phys.",
579 volume = "46",
580 pages = "206",
581 year = "1976",
582 options = {skipbib=true}
583 }
584 \end{filecontents}
585 \bibliography{\jobname}
586 \nocite{*}
587 \usepackage{hyperref}
588
589 \begin{document}
590 \printbibliography
591 \end{document}
```
 $\langle$ /test $>$ 

## **D Readme**

```
\langle*readme\rangle
```

```
592 # The 'hep-bibliography' package
593
594 Bibliographies for high energy physics
595
596 ## Introduction
597
598 The 'hep-bibliography' package extends the 'biblatex' package with some
599 functionality mostly useful for high energy physics. In particular it
600 makes full use of all 'bibtex' fields provided by 'inspirehep.net'.
601
602 The package can be loaded via '\usepackage{hep-bibliography}'.
603
604 ## Author
605
606 Jan Hajer
```

```
607
608 ## License
609
610 This file may be distributed and/or modified under the conditions of the
611 'LaTeX' Project Public License, either version 1.3c of this license or
612 (at your option) any later version. The latest version of this license is
613 in 'http://www.latex-project.org/lppl.txt' and version 1.3c or later is
614 part of all distributions of LaTeX version 2005/12/01 or later.
```
 $\langle$ readme $\rangle$ 

## **References**

- <span id="page-16-0"></span>[\[1\]](#page-0-0) P. Lehman, J. Wright, A. Boruvka, and P. Kime. 'The biblatex Package: Sophisticated Bibliographies in LAT<sub>EX</sub>' (2006). CTAN: [biblatex](https://ctan.org/pkg/biblatex). GitHub: [plk/biblatex](https://github.com/plk/biblatex).
- <span id="page-16-1"></span>[\[2\]](#page-0-1) F. Charette and P. Kime. 'biber: Backend processor for BibLAT<sub>F</sub>X' (2009). GitHub: [plk/biber](https://github.com/plk/biber). SourceForge: [biblatex-biber](https://sourceforge.net/projects/biblatex-biber).
- <span id="page-16-2"></span>[\[3\]](#page-0-2) H. Oberdiek. 'The kvoptions package: Key value format for package options' (2004). CTAN: [kvoptions](https://ctan.org/pkg/kvoptions). GitHub: [ho-tex/kvoptions](https://github.com/ho-tex/kvoptions).
- <span id="page-16-3"></span>[\[4\]](#page-1-0) *LATEX3 Project*. 'The xparse package: A generic document command parser' (1999). CTAN: [xparse](https://ctan.org/pkg/xparse).
- <span id="page-16-4"></span>[\[5\]](#page-5-0) D. Arseneau and M. Swift. 'The relsize package: Set the font size relative to the current font size' (2011). CTAN: [relsize](https://ctan.org/pkg/relsize).